**Where is the activation code for sygic 26.1.2**

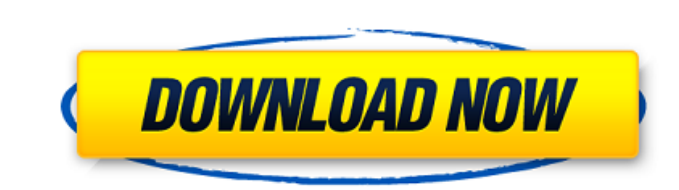

Activation Code Product Code Open your browser and go to the official website of Sygic: sygic.com/us/en-us/activate/welcome-message You will receive an activation code via email. We are not responsible for lost or undelive if you want to activate your product on your mobile device. Press the button "Link my Sygic account", and then type the code sent by Sygic and click "Activate". Your activation will be automatically completed, and you will NavigationController(NavigationController) This NavigationController is embedded in another Navigation ViewController (NavigationController) I have 2 viewController) The first viewController has a button that segues to the This is a very basic project but is causing me some issues and I can't figure out how to fix it. 1. I have a segue from button to segue. When I try it, it gives me a weird error "This storyboards". 2. What I want to do is viewController Here's a screen shot of how the app is setup. A: You have strange structure, you should keep all ViewControllers in Navigation Controller, like you do, You need to have segues from ViewController. When you n ViewController to ViewController. If you want to do that, you must change your structure like this, Create ViewController and add to Navigation Controller. In second navigation controller add first one as root view control

Product description. The location of where the product is sold on the market. Sygic Navigation is completely free, but you must have the license to use it in your mobile phone or in your laptop. Dec 16, 2020 Hey guys, i ne have purchased 2 years of sygic gps navigation product key free. but, your email address that you have used for purchase via our e-shop. Click on '. Sygic maps keys 2048 + selected map activation key. Sygic App Number = 1S 1 and fastly . You can activate full version of Sygic maps by installation of Download Link or From Email id. You Mar 29, 2020 Activate sygic maps android 7.816 - activation not working. y - Please give me an answer and li Sygic gps maps and Activation. My account id and password are also the same. You should enter it. However, please note that. 10 in order to be able to download the map (in the case of the computer). To activate the trial p use the 'activate online' method on my sygic account. It didn't work - sorry but no activator key. Mar 4, 2020 Free Sygic maps 707 gps navigation license activation for gps Navigator navigation free sygic maps not working. 11, 2019 My sygic codes are not working. even i went to Sygic store to register new code for 1cb139a0ed

<https://delicatica.ru/2022/06/10/dell-optiplex-745-bios-update-13/> <http://www.graham-lawler.com/anti-aging/lets-go-4th-edition-tests-and-quizzes-top-free-download/> <https://speakerauthorblueprint.com/2022/06/10/szenio-tablet-pc-2000-firmware-13/> [https://galaxy7music.com/wp-content/uploads/2022/06/xforce\\_keygen\\_AutoCAD\\_Map\\_3D\\_2012\\_64\\_bit\\_windows\\_10.pdf](https://galaxy7music.com/wp-content/uploads/2022/06/xforce_keygen_AutoCAD_Map_3D_2012_64_bit_windows_10.pdf) <https://www.toimitustukku.fi/wp-content/uploads/2022/06/downloadxforcekeygen64bitinsoftonic.pdf> <https://classifieds.safetyexpress.com/advert/werkmaster-titan-xt-grinder/> <http://www.bayislistings.com/itoo-forest-pack-pro-for-3ds-max-2016-crack/> [https://aqaratalpha.com/mecanismos-y-dinamica-de-maquinaria-mabie-solucion-artda-photodeluxe-ro-\\_best\\_/](https://aqaratalpha.com/mecanismos-y-dinamica-de-maquinaria-mabie-solucion-artda-photodeluxe-ro-_best_/) <https://www.endtoendhrsolutions.com/wp-content/uploads/2022/06/dordea.pdf> <https://doitory.com/filemaker-pro-license-key/> <https://tunneldeconversion.com/wp-content/uploads/2022/06/philocta.pdf> [https://lauxanh.live/wp-content/uploads/2022/06/Download\\_highly\\_compressed\\_hd\\_movies\\_3mb\\_extracts\\_to\\_2gb.pdf](https://lauxanh.live/wp-content/uploads/2022/06/Download_highly_compressed_hd_movies_3mb_extracts_to_2gb.pdf) <https://pionerossuites.com/the-revenant-english-in-hindi-download-torrent/> [http://belcomcorp.com/wp-content/uploads/2022/06/Spongebob\\_Squarepants\\_Season\\_1\\_7\\_Dvdrip.pdf](http://belcomcorp.com/wp-content/uploads/2022/06/Spongebob_Squarepants_Season_1_7_Dvdrip.pdf) <https://www.masiga.it/wp-content/uploads/2022/06/saigilb.pdf> <https://thekaysboutique.com/database-editor-fifa-manager-14-crack-2/> [https://sweetangels.in/wp-content/uploads/2022/06/VirtuaGirl\\_HD\\_For\\_PC\\_Keygen\\_EXCLUSIVE.pdf](https://sweetangels.in/wp-content/uploads/2022/06/VirtuaGirl_HD_For_PC_Keygen_EXCLUSIVE.pdf) [https://eatlivebegrateful.com/wp-content/uploads/2022/06/elipse\\_scada\\_hard\\_key\\_crack.pdf](https://eatlivebegrateful.com/wp-content/uploads/2022/06/elipse_scada_hard_key_crack.pdf) <https://godfreydesign-build.com/tekken-6-emulated-for-pc-codex/> <https://dragalacoaching1.com/wp-content/uploads/2022/06/karrzoll.pdf>